#### Linguistica Computazionale

**Salvatore SorceDipartimento dell'Innovazione Industriale e Digitale Ingegneria Chimica | Gestionale | Informatica | Meccanica**

**Ludici Adattati da Alessandro Lenci Dipartimento di Linguistica "T. Bolelli"**

*Espressioni Regolari*

#### Cercare, ricercare …

 $\bullet$ Cercare una parola in un testo è semplice:

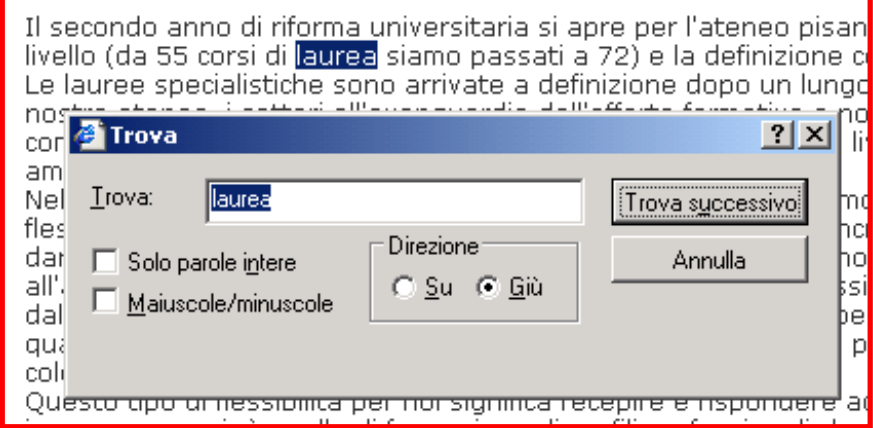

#### *ma … come fare per ricerche più complesse?*

- $\mathcal{L}_{\mathcal{A}}$ le parole che terminano in 'ato'
- $\mathcal{L}_{\mathcal{A}}$ tutte e sole le sequenze di numeri che formano una data
- п le frasi che incominciano con la parola 'il' e terminano con la parola 'spesso'
- $\mathbf{r}$ le linee di testo che non iniziano con una lettera maiuscola
- $\blacksquare$ le parole di almeno 4 lettere e non più di 10, la cui seconda sia una 'a'

# Espressioni Regolari

- Linguaggio standard per caratterizzare stringhe di testo (regular expressions, regex, re)
	- definite da Kleene nel 1956
- Strumento ideale per
	- ricercare testo
	- sostituire testo
- Molti programmi supportano le RE:
	- "Trova e Sostituisci" in Word
	- *grep* in Unix
	- *Emacs* e altri editors di testo
- Perl è un linguaggio di programmazione che permette un trattamento estremamente avanzato e duttile delle RE

## RE e Pattern Matching

- $\bullet$  Il pattern matching è la forma più elementare di elaborazione di un testo:
	- dato un testo *T* vengono cercate le stringhe in *T* che corrispondono ad un pattern *p*
	- un pattern è uno schema di stringhe, ovvero definisce un insieme di stringhe di testo che soddisfano particolari criteri
		- •"le parole che iniziano con la lettera maiuscola"
		- "le stringhe di numeri la cui seconda cifra è 2"
		- "le linee di testo che terminano con un punto esclamativo"
	- le RE sono il linguaggio standard per specificare pattern di testo da ricercare
- $\bullet$  Stringa di testo
	- qualsiasi sequenza di caratteri alfanumerici
		- •lettere, numeri, spazi, punteggiatura, caratteri speciali, ecc.
- $\bullet$  Attenzione!!!
	- per il pattern matching, anche gli spazi, tabulazioni, ecc. contano come caratteri

### RE e Pattern Matching

- In Perl una RE è un'espressione della forma /<pattern>/
- Uso delle espressioni regolari in Perl
	- – $-$  Si definisce un pattern tramite una RE
	- La RE viene verificata su un testo e produce come risultato un valore booleano (true-false):
		- true = il testo contiene una stringa che corrisponde (match) al pattern
		- false = il testo non contiene una stringa che corrisponda al pattern
- Altri possibili output
	- documenti in cui viene trovata la stringa(stringhe) corrispondente(i) al pattern
	- –linee di testo che contengono il pattern (es. *grep*)

# Materiale on line sulle RE

- Add-on per verificare le RE su brevi stringhe di testo
	- **Regular Expression (per Firefox)**
- Software per le RE
	- Expresso 2.1 (http://www.ultrapico.com/Expresso.htm)
	- Visual REGEXP (http://laurent.riesterer.free.fr/regexp/)
	- RegexBuddy
- Tutorial
	- http://www.regular-expressions.info

#### Caratteri e sequenze di caratteri

- Un qualsiasi carattere o sequenza di caratteri (lettere, numeri, punteggiatura, spazi, ritorno-a-capo, caratteri speciali) è una RE
- le RE sono "case sensitive "

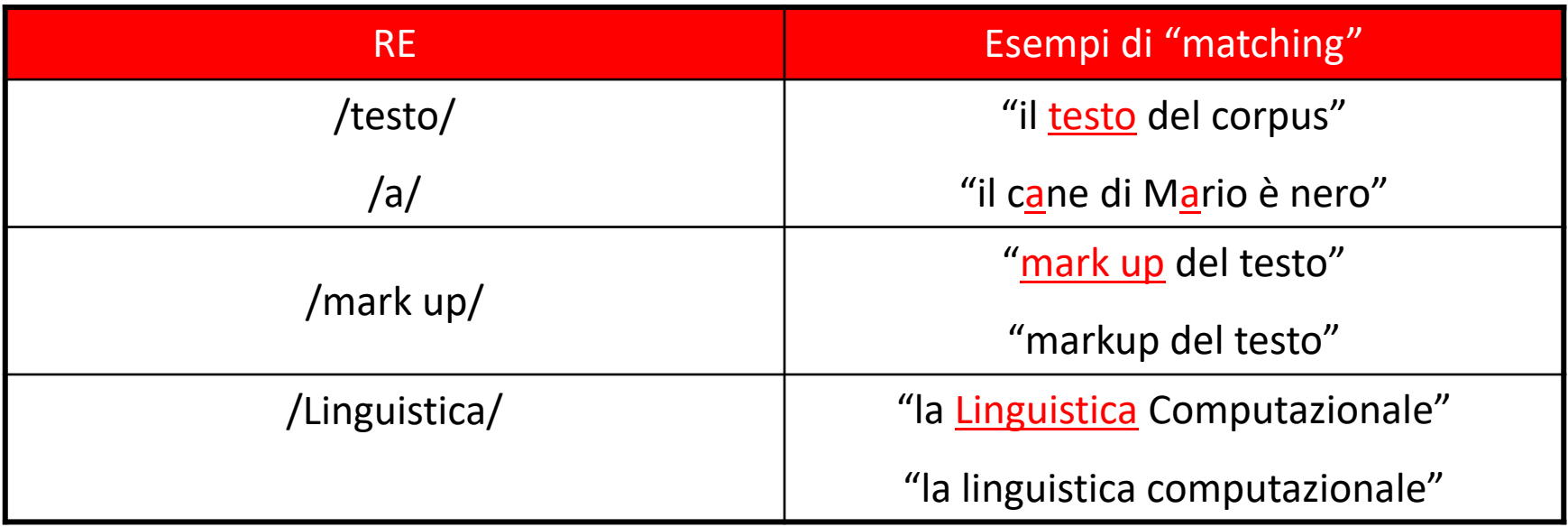

 $\bullet$  Un insieme di caratteri tra parentesi quadre è una RE che definisce una classe di caratteri disgiunti

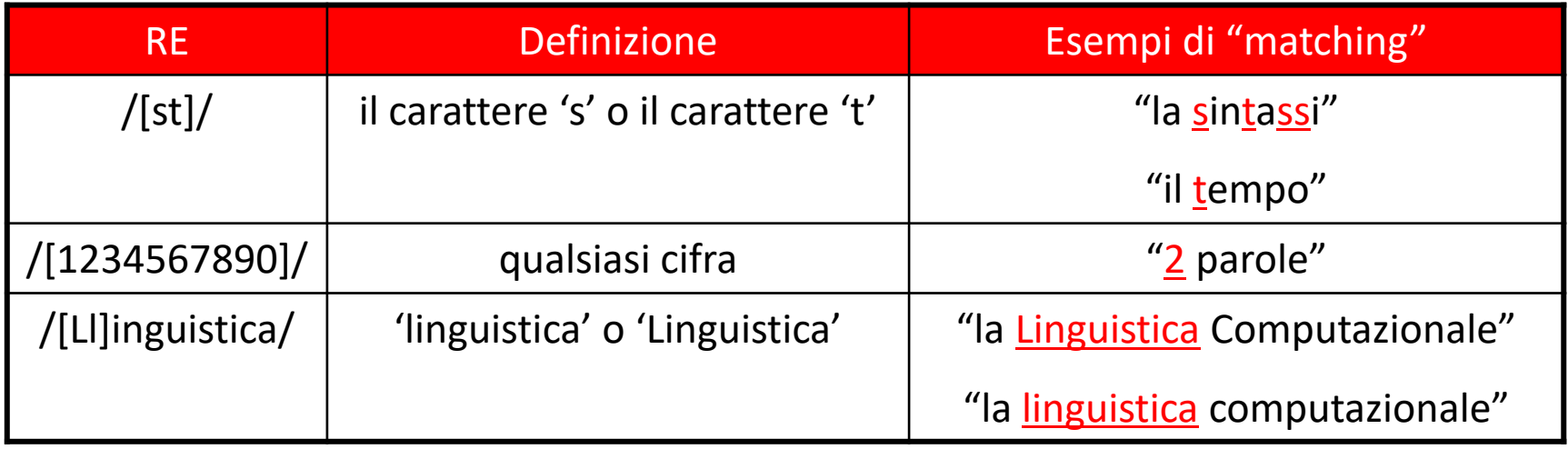

ATTENZIONE!!! - Una classe di caratteri corrisponde sempre a un solo carattere

- /[ast]/ il carattere 'a' o 's' <sup>o</sup>'t' "la sintassi" "il tema"
- /st/ la stringa 'st' "la sintassi" "il tema"
- /[123]/ il carattere '1' o '2' o '3' "715.478"
- /123/ la stringa di caratteri '123' "715.478" "674.123"

- Dentro una classe di caratteri è possibile specificare un intervallo di caratteri in una scala usando '-':
	- /[2-5]/ il carattere 2 o 3 o 4 o 5

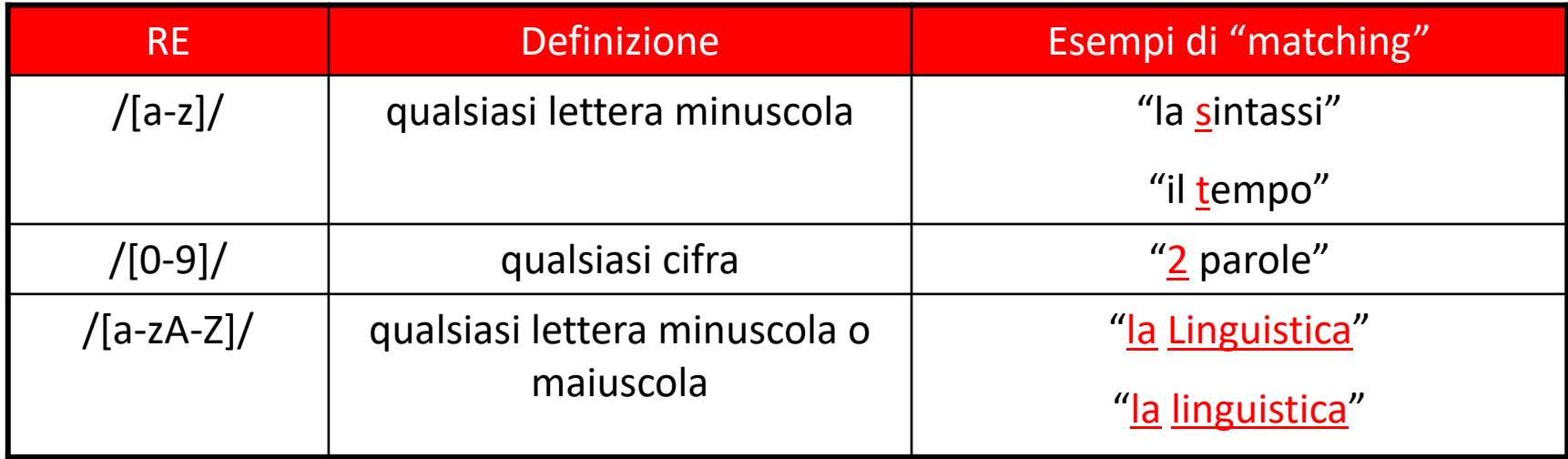

Sono solo abbreviazioni:

- /[2-5]/ è equivalente a /[2345]/
- /[a-z]/ è equivalente a /[abcdefghijklmnopqrstuvwxyz]/

/[a-zA-Z0-9]/ qualsiasi carattere alfanumerico

- • Dentro una classe di caratteri è possibile specificare che un pattern non deve contenere un certo carattere usando il segno '^':
	- $-$  /[^2]/ qualsiasi carattere diverso da 2

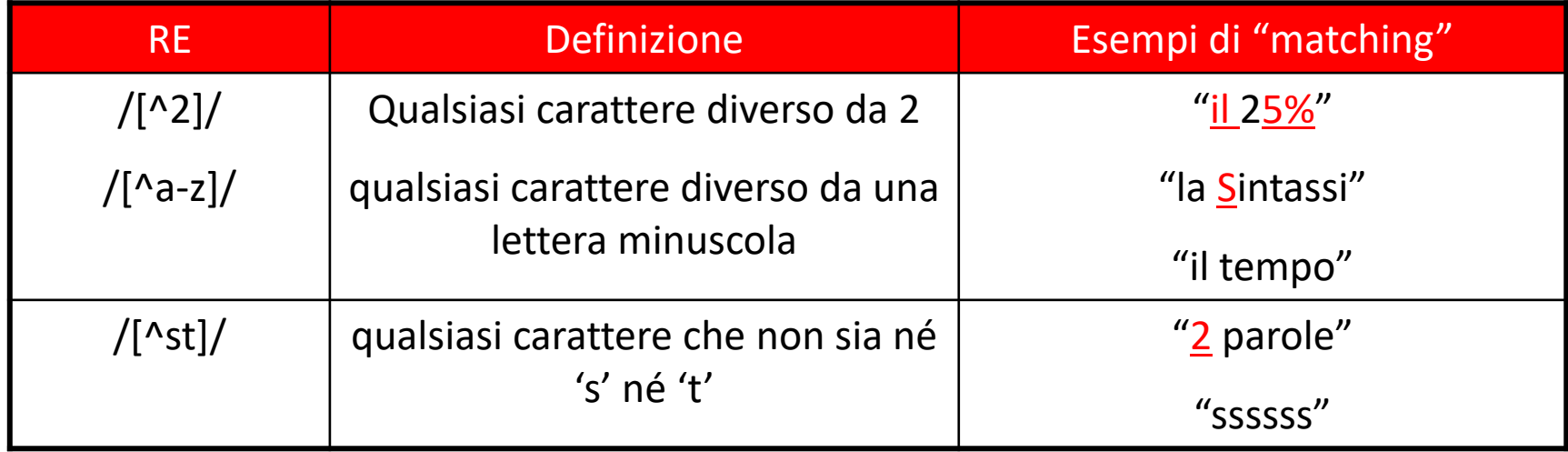

#### ATTENZIONE!

'^' ha valore negativo solo quando compare subito dopo la '['

 $/[2^{\lambda}]$ / il carattere '2' o ' $\lambda$ ' "3^5"

#### **ESEMPIO**

Scrivere una RE che includa tutte le vocali /[aeiouAEIOU]/ /[aAeEiIoOuU]/

Scrivere una RE che includa tutte le consonanti/[^aeiouAEIOU]

Scegliere i caratteri alfabetici e poi escludere le vocali

• Alcune utili abbreviazioni per classi di caratteri

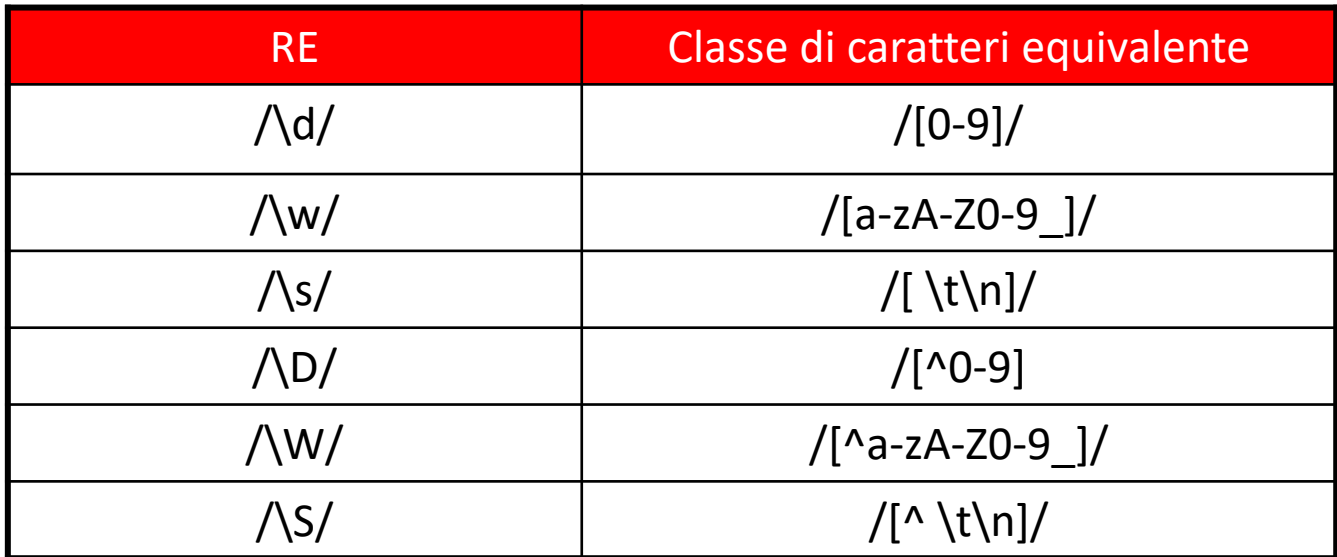

Caratteri particolari:

- \t tabulazione
- \n a capo

# Alternativa

• L'operatore "|" esprime la disgiunzione tra due RE (operatore di alternativa)

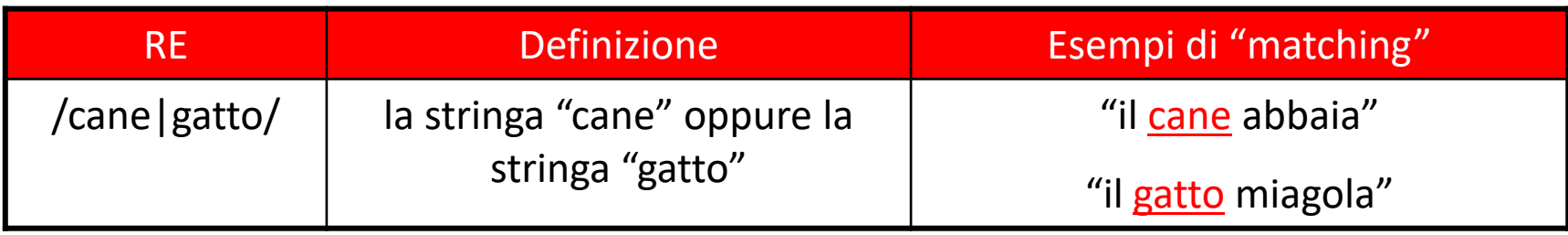

#### ATTENZIONE!

/[..]/ esprime solo la disgiunzione tra caratteri singoli

/[abc]/ il carattere 'a' o 'b' o 'c'

La disgiunzione tra stringhe deve essere espressa con l'operatore di alternativa

/ab|c/ la stringa 'ab' o il carattere 'c'

# Moltiplicatori

- • I seguenti simboli sono usati in una RE per specificare quante volte deve comparire il carattere che li precede immediatamente:
	- /<carattere>?/ "il carattere precedente è opzionale (occorre 0 o 1 volta)"
	- –/<carattere>\*/ "il carattere precedente occorre 0 o n volte" (Kleene Star)
	- –/<carattere>+/ "il carattere precedente occorre 1 o n volte"

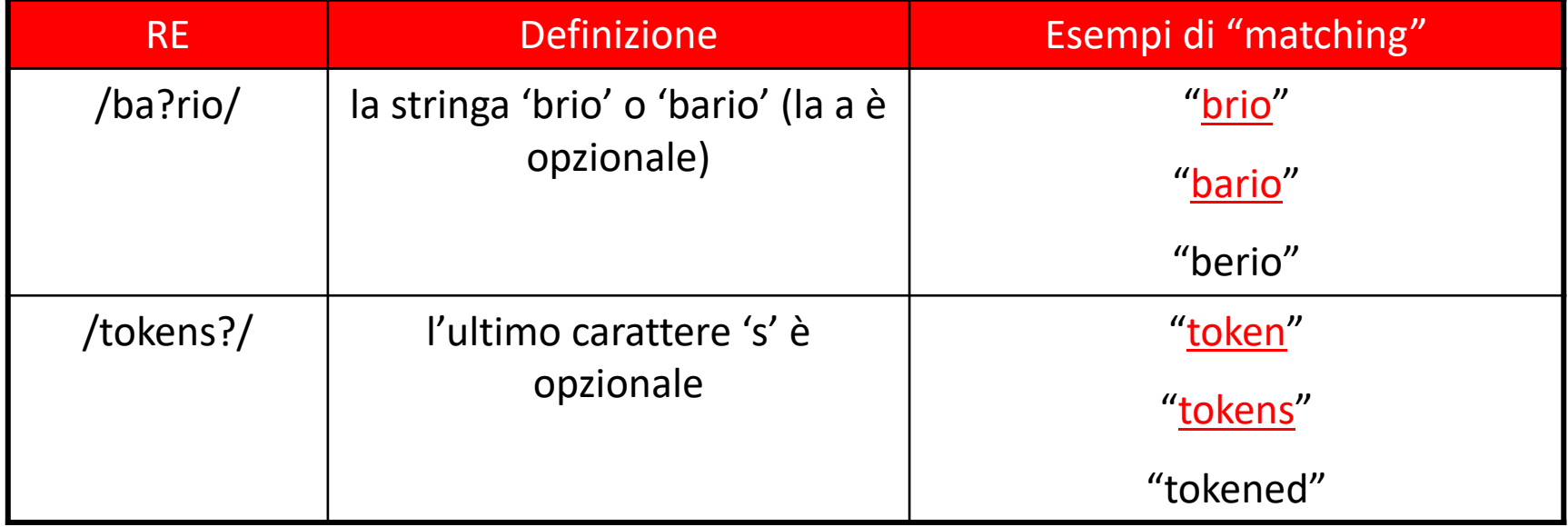

# Moltiplicatori

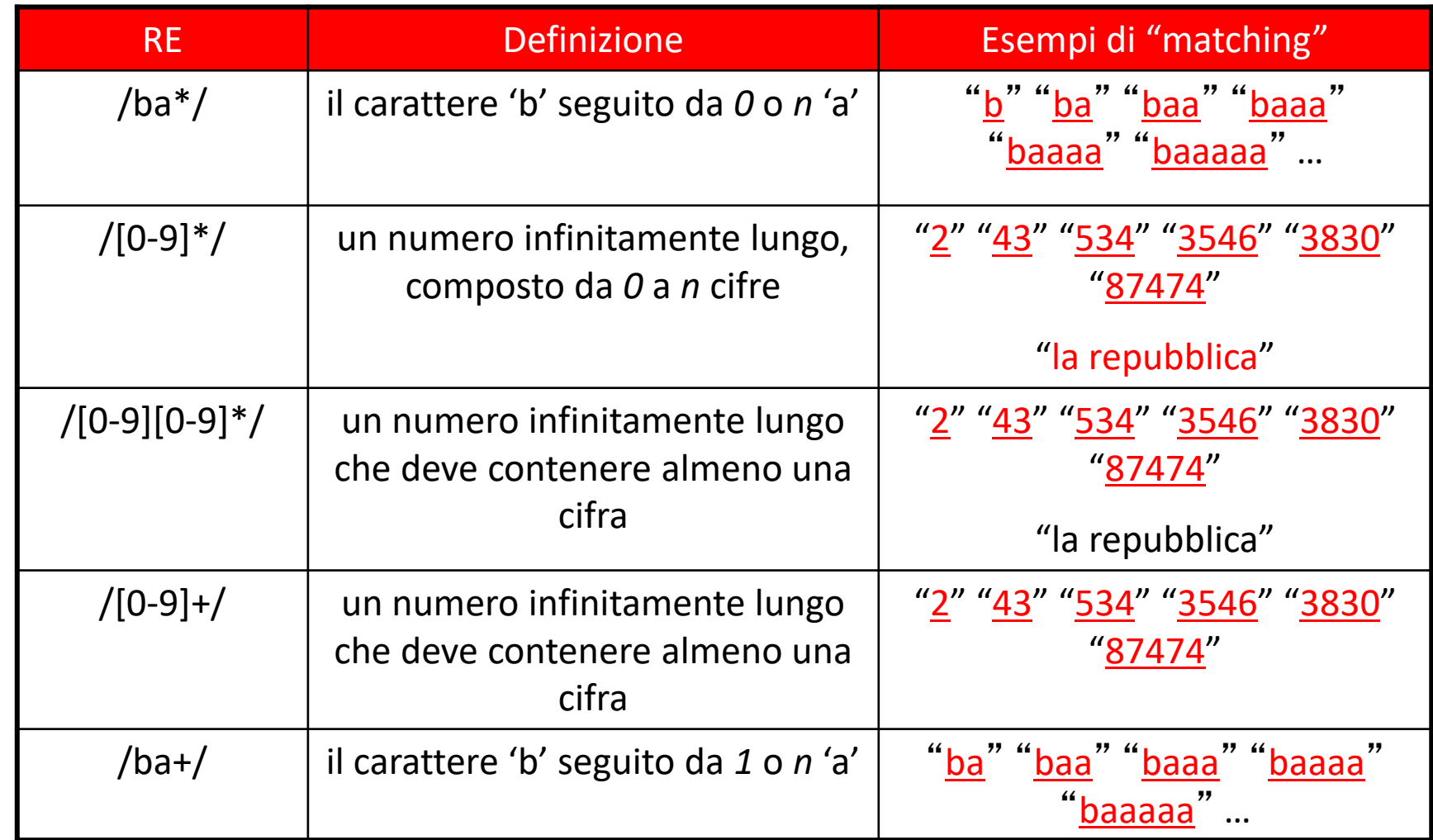

# Moltiplicatori

- Moltiplicatori avanzati:
	- – /<carattere>{n,m}/ "il <carattere> deve occorrere almeno *<sup>n</sup>* volte e al massimo *m* volte
	- –/<carattere>{n,}/ "il <carattere> deve comparire almeno *<sup>n</sup>* volte
	- –/carattere>{n}/ "il <carattere> deve comparire esattamente *<sup>n</sup>* volte

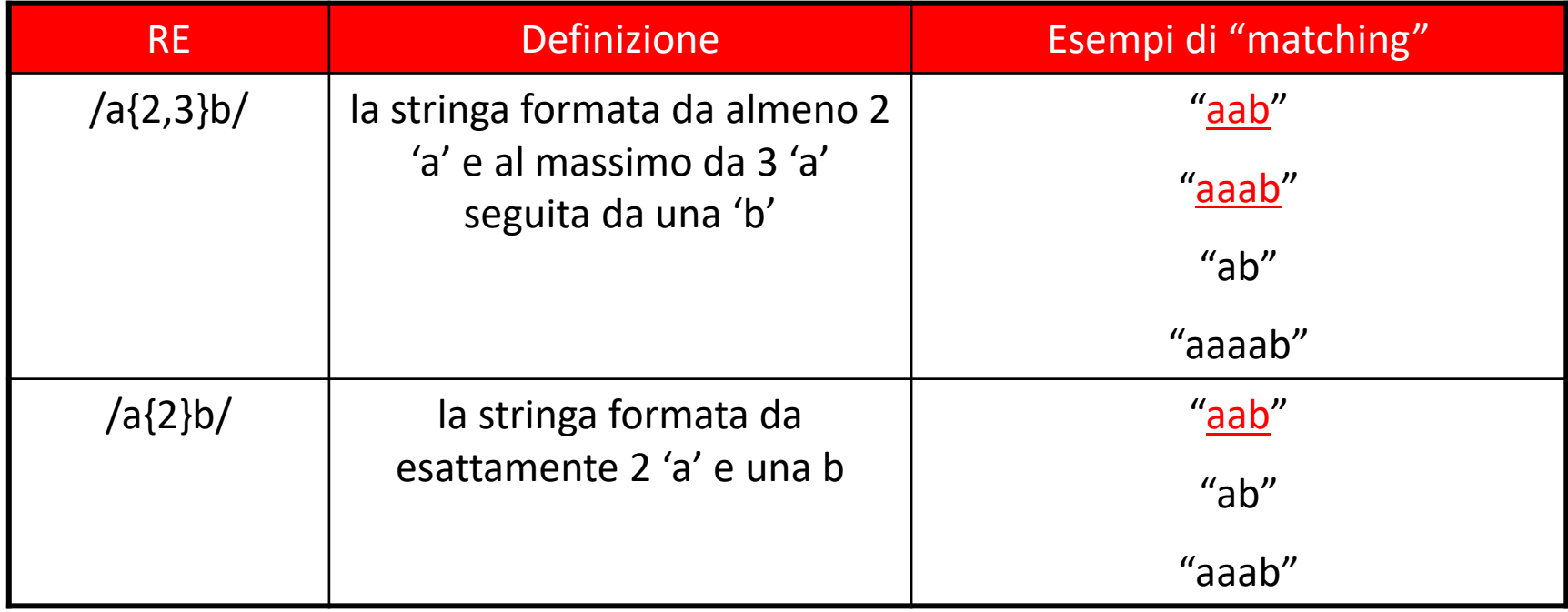

#### Ancore

- $\bullet$ • Le ancore sono caratteri speciali che specificano dove deve comparire il pattern di testo da cercare
	- /^<pattern>/ il <pattern> deve comparire all'inizio di una linea
	- /<pattern>\$/ il <pattern> deve comparire alla fine di una linea
	- /\b<pattern>/ il <pattern> deve comparire all'inizio di una parola
	- /<pattern>\b/ il <pattern> deve comparire alla fine di una parola

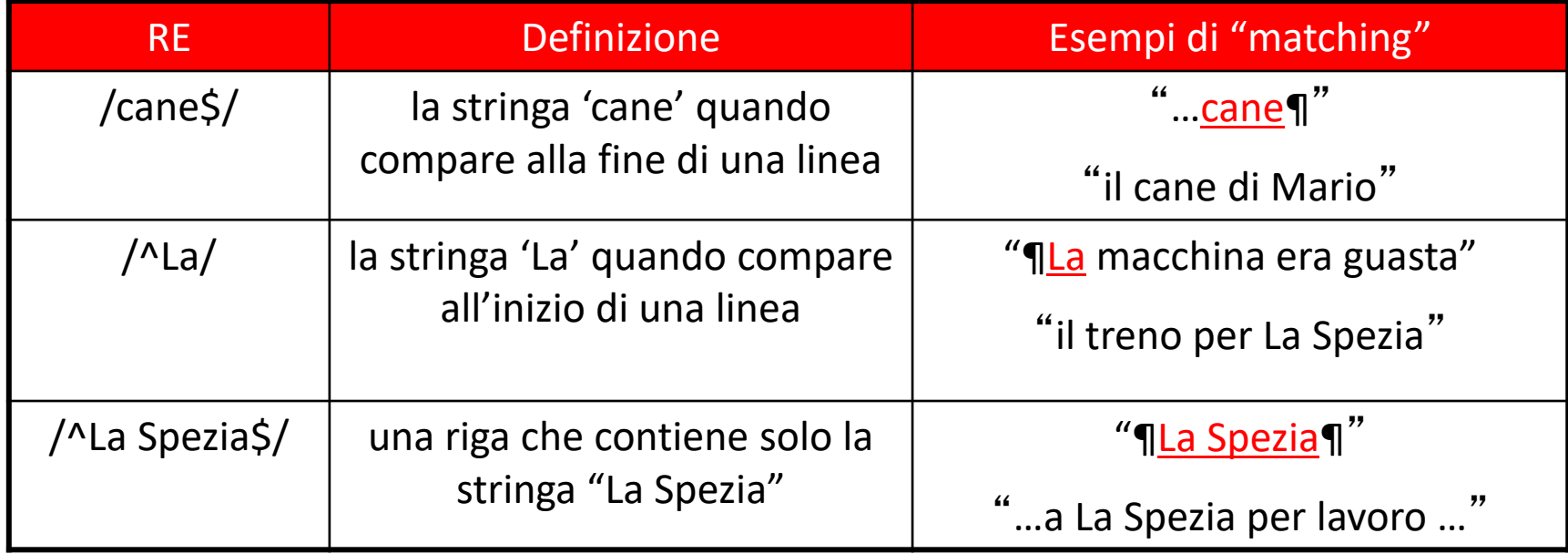

# Ancore (2)

- "\b" è un'ancora che indica il confine di una parola ("\B" indica ogni punto non confine di parola)
	- –Il confine di una parola è un punto che ha da una parte un carattere di classe  $\sqrt{w}$  e dall'altra o un carattere di classe \W o l'inizio (fine) riga
	- – **ATTENZIONE**: I caratteri accentati (à, è, è, ì, ò, ù) fanno parte della classe \W (così come lo spazio e gli altri segni di punteggiatura)

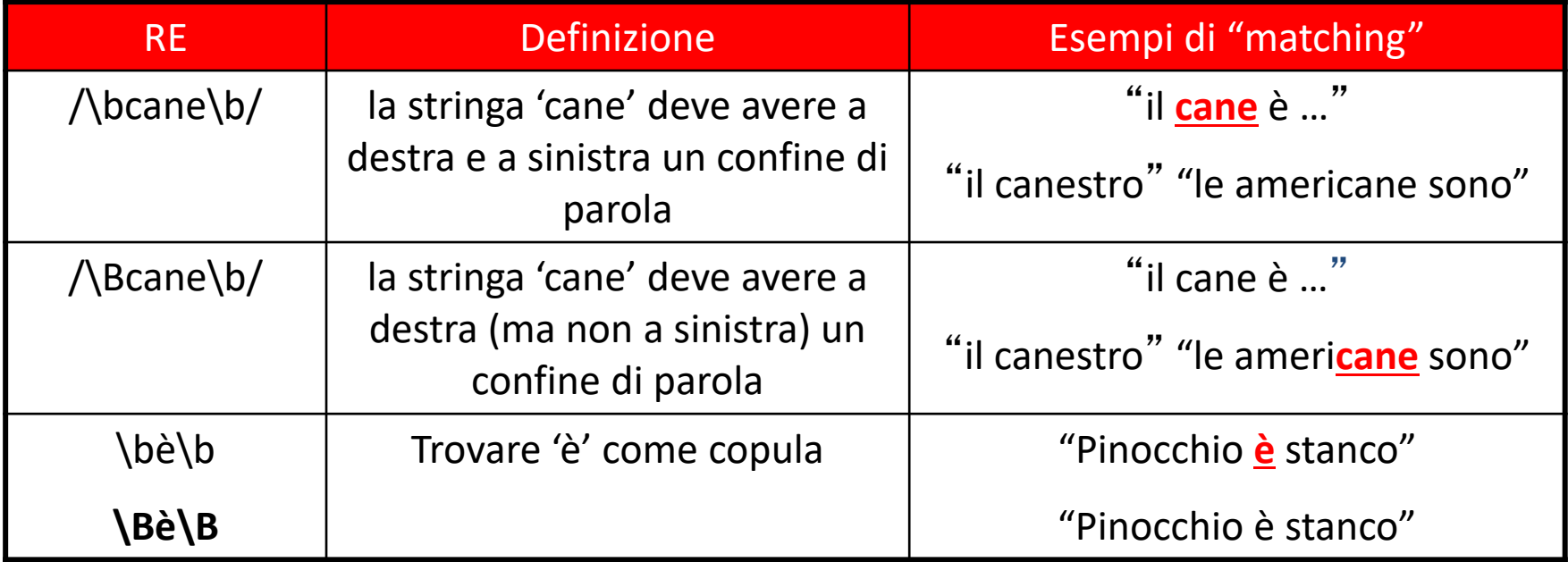

# Wildcard

- La RE /./ corrisponde a qualsiasi carattere (eccetto il ritorno-a-capo)
- /./ /.\*/

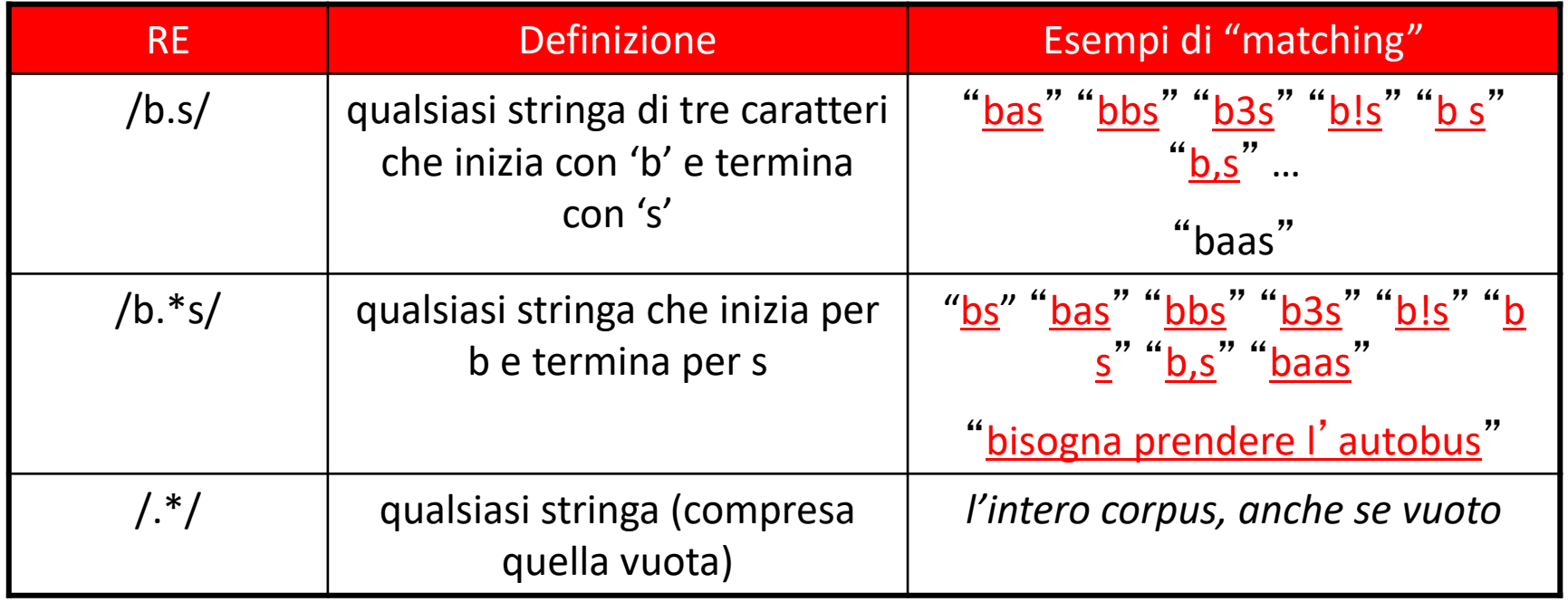

# Raggruppamento e memoria

• Le parentesi tonde servono per raggruppare stringhe di caratteri da moltiplicare:

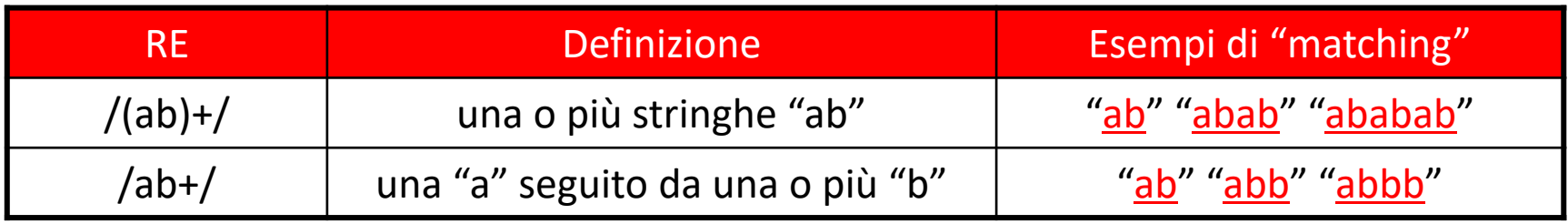

Le parentesi tonde memorizzano la stringa di testo corrispondente al contenuto delle parentesi:

- la stringa viene memorizzata in una variabile temporanea
- Il contenuto della variabile può essere richiamato con \<numero>
- $1$  = contenuto della prima coppia di parentesi;  $2$  = contenuto della seconda coppia di patentesi, ecc.

/(le|gli)(il|lo|la)+\1/

```
/([bcdfghjklmnpqrstvwxyz])+\1/
```
## Raggruppamento e memoria

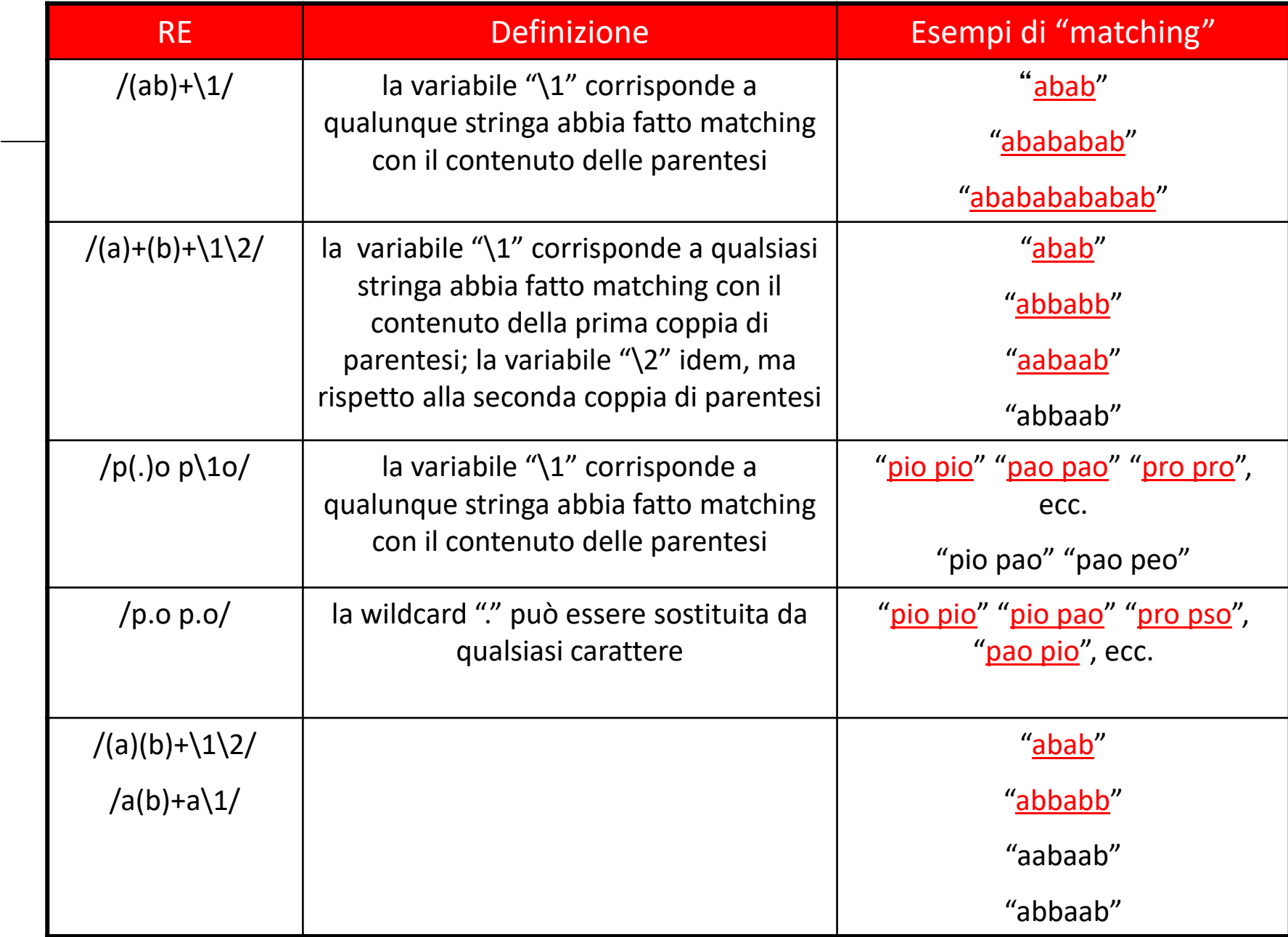

# Priorità

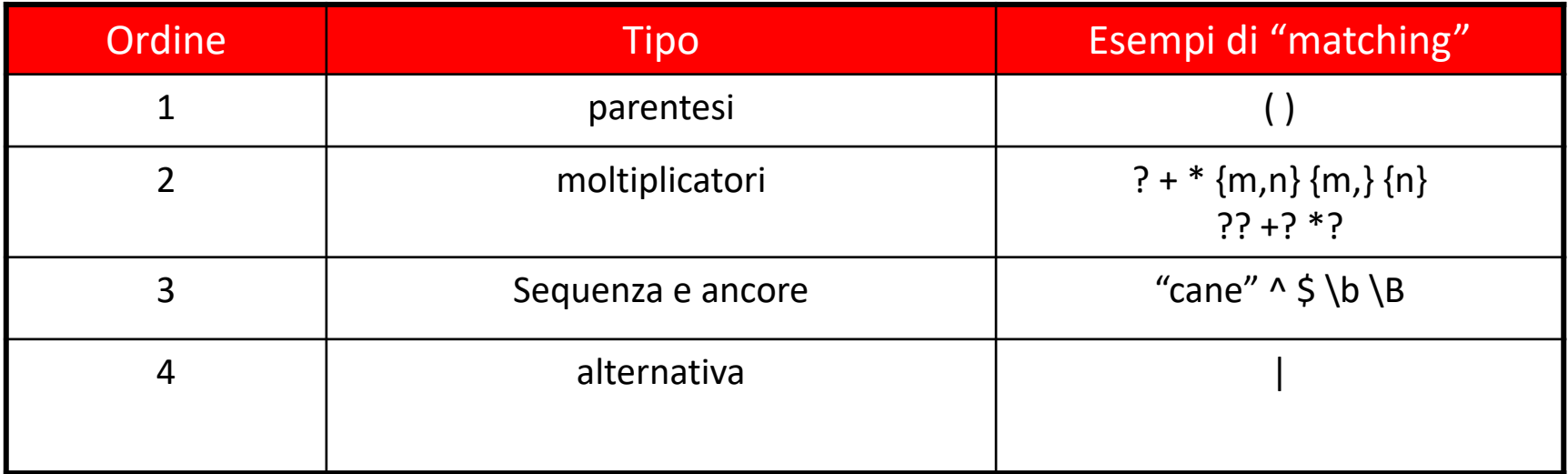

# Caratteri speciali

- Alcuni caratteri hanno un significato speciale nel linguaggio delle RE
	- [ ] ? \* . ( ) + / { }
- Se questi caratteri fanno parte del pattern di testo da cercare, devono comparire in una RE con davanti il carattere ' \' (carattere di escape)
	- /[a/ ERRORE! '[' è interpretato come classe di carattere e manca la parentesi ']'
	- /\[a/ la stringa "[a"
	- $-$  /a./ qualsiasi stringa di due caratteri che inizia con 'a' "ab" "au" as" "a1" "a?" …
	- /a\./ la stringa di testo "a."
	- /cane?/ le stringhe "cane" e "can"
	- /cane\?/ la stringa "cane?"

- Formalizzare con le espressioni regolari i patterns per trovare le seguenti stringhe (NB: parola = sequenza di caratteri separati da spazi)
	- "tutte le vocali minuscole o maiuscole"

- Formalizzare con le espressioni regolari i patterns per trovare le seguenti stringhe (NB: parola = sequenza di caratteri separati da spazi)
	- "tutte le vocali minuscole o maiuscole"

Sol.: /[AaEeIiOoUu]/

- Formalizzare con le espressioni regolari i patterns per trovare le seguenti stringhe (NB: parola = sequenza di caratteri separati da spazi)
	- –"tutte le parole che contengono la stringa "re""

• Formalizzare con le espressioni regolari i patterns per trovare le seguenti stringhe (NB: parola = sequenza di caratteri separati da spazi)

– "tutte le occorrenze della stringa "re""

Sol.: /re/

• Formalizzare con le espressioni regolari i patterns per trovare le seguenti stringhe (NB: parola = sequenza di caratteri separati da spazi)

– "tutte le parole che finiscono con la stringa "re" "

• Formalizzare con le espressioni regolari i patterns per trovare le seguenti stringhe (NB: parola = sequenza di caratteri separati da spazi)

– "tutte le parole che finiscono con la stringa "re" "

Sol.: /re\b/

• Formalizzare con le espressioni regolari i patterns per trovare le seguenti stringhe (NB: parola = sequenza di caratteri separati da spazi)

– "le parole che contengono "tar" o "tr""

Sol.: /ta?r/

- Formalizzare con le espressioni regolari i patterns per trovare le seguenti stringhe (NB: parola = sequenza di caratteri separati da spazi)
	- "le parole che iniziano per "tar" o per "tr""

- Formalizzare con le espressioni regolari i patterns per trovare le seguenti stringhe (NB: parola = sequenza di caratteri separati da spazi)
	- "le parole che iniziano per "tar" o per "tr""

```
Sol.: /\bta?r/
/\btar|tr/
```
• Formalizzare con le espressioni regolari i patterns per trovare le seguenti stringhe (NB: parola = sequenza di caratteri separati da spazi)

– "sequenze di numeri"

- Formalizzare con le espressioni regolari i patterns per trovare le seguenti stringhe (NB: parola = sequenza di caratteri separati da spazi)
	- "sequenze di numeri"

Sol.:  $\sqrt{d^*}$ 

• Elencare le stringhe corrispondenti alle seguenti espressioni regolari

- $-\frac{b}{i}$  | l.) \b
- $-\frac{b(i1 | 1.)}{b\setminus s+1}$
- $-\frac{b(i1 | 1.)}{b\w+1}$
- $-\b{i1}$  | 1.) $\b{s+\w+}$
- $-\binom{2}{b\sqrt{s}}+w+$

*Non era un legno di lusso, ma un semplice pezzo da catasta, di quelli che d'inverno si mettono nelle stufe e nei caminetti per accendere il fuoco e per riscaldare le stanze.*

• Elencare le stringhe corrispondenti alle seguenti espressioni regolari

 $-\b{b}$ (il | l.) \b

 $-\frac{b(i1 | 1.)}{b\setminus s+1}$ 

 $-\frac{b(i1 | 1.)}{b\w+1}$ 

 $-\b{i1}$  | 1.) $\b{s+\w+}$ 

 $-\binom{2}{b\sqrt{s}}+w+$ 

*Non era un legno di lusso, ma un semplice pezzo da catasta, di quelli che d'inverno si mettono nelle stufe e nei caminetti per accendere il fuoco e per riscaldare le stanze.*

• Elencare le stringhe corrispondenti alle seguenti espressioni regolari

- $-\frac{b}{i}$  | l.) \b
- $-\frac{b(i| | l_1|}{b\sqrt{s}} +$
- $-\frac{b(i1 | 1.)}{b\w+1}$
- $-\b{i1}$  | 1.) $\b{s+\w+}$
- $-\binom{2}{b\sqrt{s}}+w+$

*Non era un legno di lusso, ma un semplice pezzo da catasta, di quelli che d'inverno si mettono nelle stufe e nei caminetti per accendere il fuoco e per riscaldare le\_ stanze.*

- • Elencare le stringhe corrispondenti alle seguenti espressioni regolari
	- $-\frac{b}{i}$  | l.) \b
	- $-\frac{b(i1 | 1.)}{b\setminus s+1}$
	- $-\b{ii}$  | l.)\b\w+
	- $-\b{i1}$  | 1.) $\b{s+\w+}$
	- $-\binom{2}{b\sqrt{s}}+w+$

*Non era un legno di lusso, ma un semplice pezzo da catasta, di quelli che d'inverno si mettono nelle stufe e nei caminetti per accendere il fuoco e per riscaldare le stanze.*

• Elencare le stringhe corrispondenti alle seguenti espressioni regolari

- $-\frac{b}{i}$  | l.) \b
- $-\frac{b(i1 | 1.)}{b\setminus s+1}$
- $-\frac{b(i1 | 1.)}{b\w+1}$
- $-\frac{b(il | l.)}{b\sqrt{s}}+w+$
- $-\binom{2}{b\sqrt{s}}+w+$

*Non era un legno di lusso, ma un semplice pezzo da catasta, di quelli che d'inverno si mettono nelle stufe e nei caminetti per accendere il fuoco e per riscaldare le stanze.*

• Elencare le stringhe corrispondenti alle seguenti espressioni regolari

- $-\frac{b}{i}$  | l.) \b
- $-\frac{b(i1 | 1.)}{b\setminus s+1}$
- $-\frac{b(i1 | 1.)}{b\w+1}$
- $-\b{i1}$  | 1.) $\b{s+\w+}$
- –**\bun.?\b\s+\w+**

*Non era un legno di lusso, ma un semplice pezzo da catasta, di quelli che d'inverno si mettono nelle stufe e nei caminetti per accendere il fuoco e per riscaldare le stanze.*

- Formalizzare con le espressioni regolari i patterns per trovare le seguenti stringhe (NB: parola = sequenza di caratteri separati da spazi)
	- – le parole che terminano con un segno di punteggiatura (es. "cane," "finito;" ecc.)

- Formalizzare con le espressioni regolari i patterns per trovare le seguenti stringhe (NB: parola = sequenza di caratteri separati da spazi)
	- – le parole che terminano con un segno di punteggiatura (es. "cane," "finito;" ecc.)

Sol.: /[a-zA-z]+[;:,\?!\.]/